## **Obec Povina**

## Všeobecne záväzné nariadenie obce č. 3/2022 o určení výšky príspevku na čiastočnú úhradu nákladov v školách a školských zariadeniach v zriaďovateľskej pôsobnosti obce Povina

 $27.09.2022$ Návrh VZN č. 3/2022 vyvesený na úradnej tabuli obce Povina dňa:  $27.09.2012$ Návrh VZN č. 3/2022 vyvesený na webovom sídle obce Povina dňa: Lehota na predloženie pripomienok k návrhu VZN č. 3/2022 do /vrátane/ 07-10. 2022 11 D. 2022 Vyhodnotenie pripomienok k návrhu VZN č. 3/2022 dňa  $12.10.2022$ VZN č. 3/2022 schválené dňa 14.10. 2022 VZN č. 3/2022 po schválení zverejnené dňa  $0112022$ 

VZN č. 3/2022 nadobudlo účinnosť dňa

### **Obec Povina**

#### VZN č. 3/2022

O určení výšky príspevku na čiastočnú úhradu nákladov v školách a školských zariadeniach v zriaďovateľskej pôsobnosti obce Povina

Obec Povina v zmysle § 6 zákona č. 369/1990 Zb. o obecnom zriadení v znení neskorších predpisov, § 6 ods. 24 zákona č. 596/2003 Z.z. o štátnej správe v školstve a školskej samospráve v znení neskorších predpisov a zákona č. 245/2008 Z.z. o výchove a vzdelávaní (školský zákon) a o zmene a doplnení niektorých zákonov vydáva toto všeobecne záväzné nariadenie:

#### $§ 1$

#### Predmet úpravy

Toto všeobecne záväzné nariadenie obce určuje výšku príspevku na čiastočnú úhradu nákladov spojených s pobytom detí v materskej škole, na činnosť v školskom výchovno - vzdelávacom zariadení a výšku príspevku, ktoré uhrádza zákonný zástupca vo výške nákladov na nákup potravín podľa vekových kategórii stravníkov v nadväznosti na odporúčané výživové dávky.<sup>17</sup>

## $\S 2$ Vymedzenie pojmov

1) Príspevok v materskej škole (MŠ)

Za pobyt dieťaťa v materskej škole zriadenej obcou prispieva zákonný zástupca na čiastočnú úhradu výdavkov materskej školy mesačne na jedno dieťa sumou najviac 15 % sumy životného minima na jedno nezaopatrené dieťa podľa osobitného predpisu.<sup>2)</sup>

2) Príspevok v školskom klube detí (ŠKD)

Na čiastočnú úhradu nákladov spojených s činnosťou školského klubu detí zriadeného obcou prispieva zákonný zástupca žiaka mesačnou sumou najviac 15 % sumy životného minima pre jedno nezaopatrené dieťa podľa osobitného predpisu.

3. Príspevok na čiastočnú úhradu nákladov v školskej jedálni (ŠJ)

Školská jedáleň poskytuje stravovanie deťom a žiakom za čiastočnú úhradu nákladov, ktoré uhrádza zákonný zástupca vo výške nákladov na nákup potravín podľa vekových kategórii stravníkov v nadväznosti na odporúčané výživové dávky.

1) Finančné pásma nákladov na nákup potravín v školských jedálňach, metodický pokyn MŠ SR

2) § 2 zák. č. 601/2003 Z.z. o životnom minime v platnom znení

#### $§ 3$ Výška príspevku v školách a školských zariadeniach

Ak sa v škole, alebo v školskom zariadení zabezpečuje okrem bezplatnej výchovy a vzdelávania aj hmotné zabezpečenie detí a žiakov, prispievajú rodičia alebo iné osoby, ktoré majú voči dieťaťu vyživovaciu povinnosť príspevkom na čiastočnú úhradu nákladov spojených s pobytom detí a žiakov v školách a školských zariadeniach a hradia náklady v školskej jedálni vo výške nákladov na nákup potravín podľa vekových kategórii stravníkov.

# $\check{\mathbf{C}}$ l. 1

## Materská škola

Materská škola podporuje osobnostný rozvoj detí v oblasti sociálno-emocionálnej, intelektuálnej, telesnej, morálnej, estetickej, rozvíja schopnosti a zručnosti, utvára predpoklady na ďalšie vzdelávanie. Pripravuje na život v spoločnosti v súlade s individuálnymi a vekovými osobnosťami detí.

- 1. Výška príspevku za pobyt dieťaťa v materskej škole je mesačne 13,00 €
- 2. Príspevok sa neuhrádza za dieťa,
	- a) ktoré má jeden rok pred plnením povinnej školskej dochádzky,
	- b) ak zákonný zástupca dieťaťa predloží zriaďovateľovi materskej školy doklad o tom, že je poberateľom dávky v hmotnej núdzi a príspevok k dávke v hmotnej núdzi,
	- c) ktoré je umiestnené v zariadení na základe rozhodnutia súdu,
	- d) príspevok v materskej škole sa na základe rozhodnutia zriaďovateľ a neuhrádza za dieťa, ktoré má prerušenú dochádzku do materskej školy na viac ako tridsať po sebe<sup>®</sup> nasledujúcich kalendárnych dní z dôvodu choroby alebo rodinných dôvodov preukázateľným spôsobom,
	- e) ktoré nedochádza do školy v čase školských prázdnin alebo bola prerušená prevádzka materskej školy zapríčinená zriaďovateľom alebo inými závažnými dôvodmi, v týchto prípadoch uhrádza zákonný zástupca pomernú časť určeného príspevku.
- 3. Príspevok za pobyt dieťaťa v materskej škole v prípade organizačných dôvodov zriaďovateľa, ak je dieťa v MŠ len doobeda, sa uhrádza vo výške 6,50 €.

## $\text{C}1.2$ Školský klub detí

Školský klub detí zabezpečuje pre deti, ktoré plnia povinnú školskú dochádzku na základnej škole nenáročnú záujmovú činnosť podľa výchovného programu školského zariadenia zameranú na ich prípravu na vyučovanie a na uspokojenie a rozvíjanie ich záujmov v čase mimo vyučovania a v čase školských prázdnin.

1. Výška mesačného príspevku na čiastočnú úhradu nákladov na činnosť školského klubu detí je 5,00 €

2. Zriaďovateľ školského klubu detí môže rozhodnúť o znížení alebo odpustení príspevku ak zákonný zástupca o to písomne požiada a predloží doklad o tom, že je poberateľom dávky v hmotnej núdzi a príspevok k dávke v hmotnej núdzi podľa osobitného predpisu.<sup>3)</sup>

3. Riaditeľ ZŠ je oprávnený určiť cenník poplatkov na ostatné voľnočasové aktivity, zabezpečované okrem pravidelnej činnosti školského klubu detí (letné tábory a pod.)

<sup>3)</sup> Zákon č.599/2003 Z.z. o pomoci v hmotnej núdzi

## $\check{\text{C}}$ l.3 Školská jedáleň

Školská jedáleň sa zriaďuje na prípravu, výdaj, konzumáciu jedál a nápojov pre stravníkov v čase ich pobytu v škole alebo v školskom zariadení.

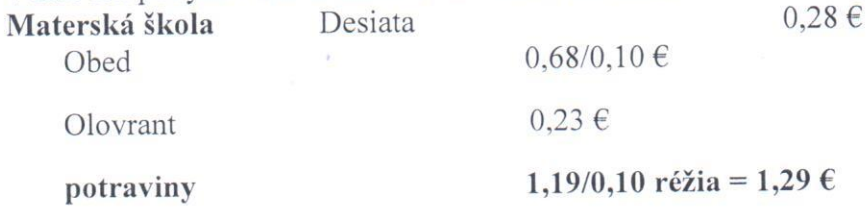

Predškoláci s dotáciou: zákonný zástupca uhrádza len režijné náklady vo výške 0,10 €, výška dotácie na potraviny je 1,20 €.

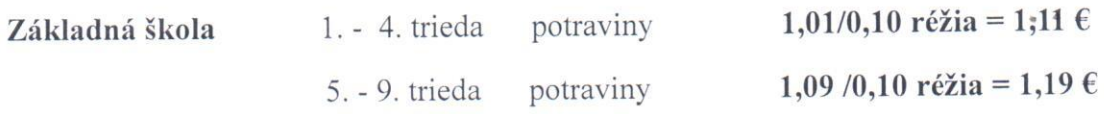

Dospelí stravníci

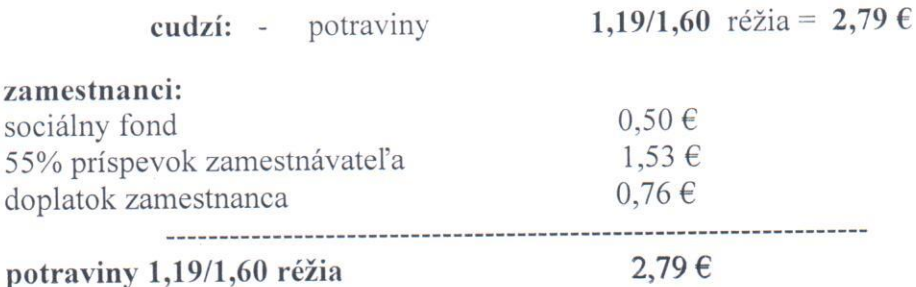

#### $§$ 4 Záverečné ustanovenia

- 1) Na ustanovenia súvisiace s určením príspevku na pobyt dieťaťa v MŠ, na činnosť ŠKD, neupravené týmto všeobecne záväzným nariadením, sa vzťahujú ostatné príslušné právne predpisy.
- 2) Na tomto všeobecne záväznom nariadení sa uznieslo Obecné zastupiteľstvo v Povine dňa  $12.12.2072$
- 3) Toto všeobecne záväzné nariadenie nadobúda účinnosť 01.11.2022

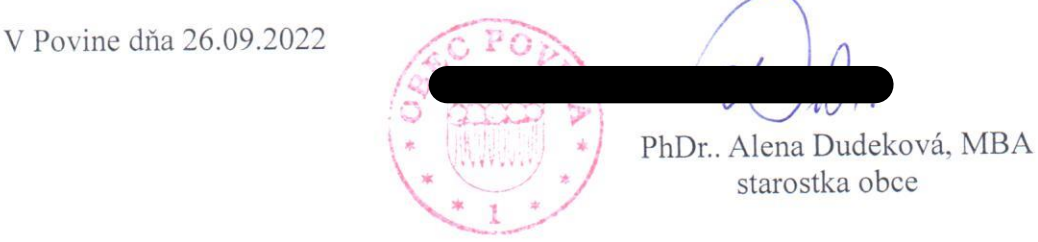